### **ИНТЕЛЛЕКТУАЛЬНЫЕ КВЕСТЫ ПРИ ПОМОЩИ СОВРЕМЕННОГО КОДИРОВАНИЯ ДАННЫХ** R. KO D. (С) Самойлова Елена Сергеевна учитель информатики ГБОУ ЦО № 654 им. А.Д. Фридмана

 $M_{\odot}$  –  $-$  –  $-$ 

#### Что такое QR-код?

- **Quick Response**  (англ.) «быстрая реакция», «быстрый отклик».
- Это современный способ кодирования небольших объёмов символьной информации в графической картинке.

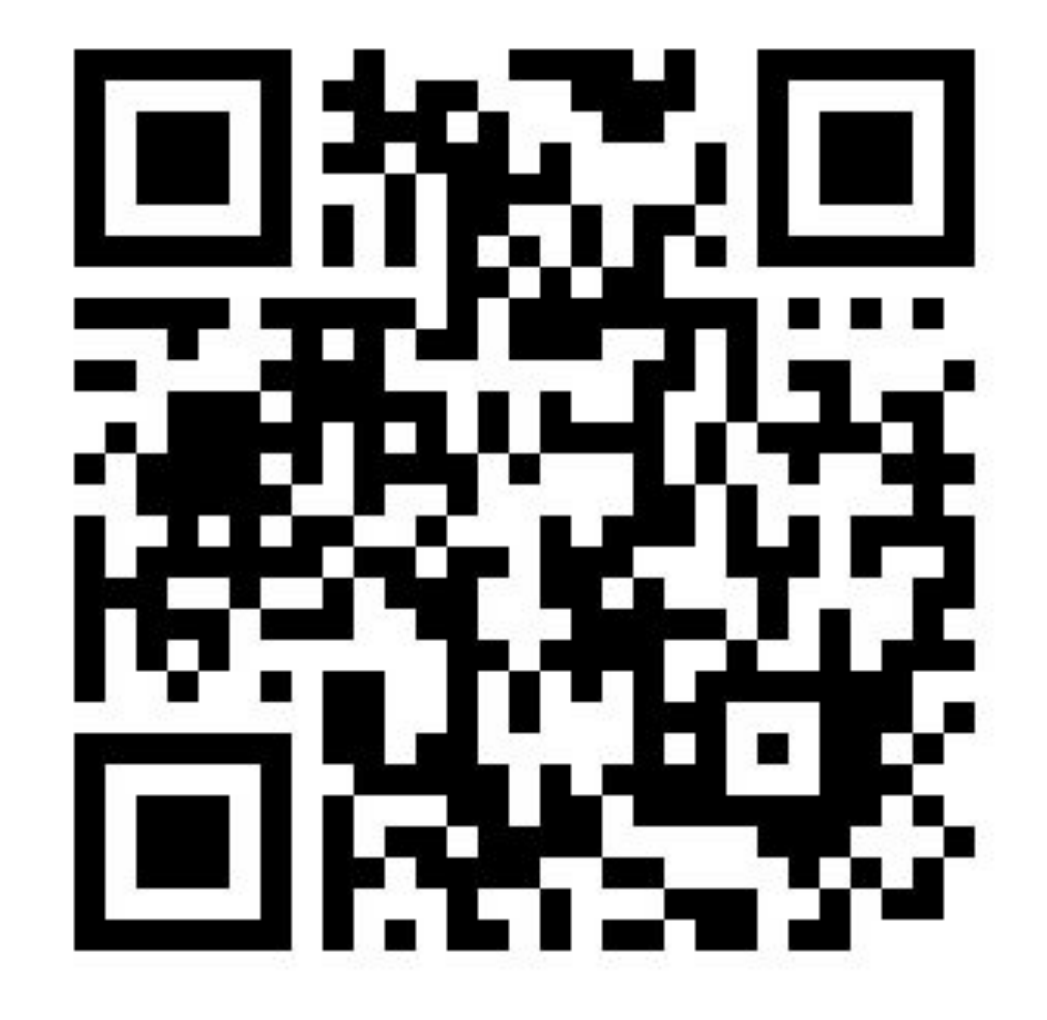

- **•двоичных или иных кодов; •любой иной символьной информации.**
- **•числовых выражений;**
- **•координат какого-либо места;**
- **•номеров задания, страницы, кабинета, полки и т.д.;**
- **•адресов в Интернете;**
- **•Вопросов, загадок, анаграмм;**

## **В обучении их можно применять для шифровки**:

## **ИНТЕЛЛЕКТУАЛЬНЫЙ КВЕСТ**

# Основная идея

# **•НАЙДИ •РАСШИФРУЙ •ОТВЕТЬ**

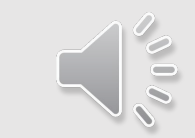

#### В стенах школы развешаны QR-коды

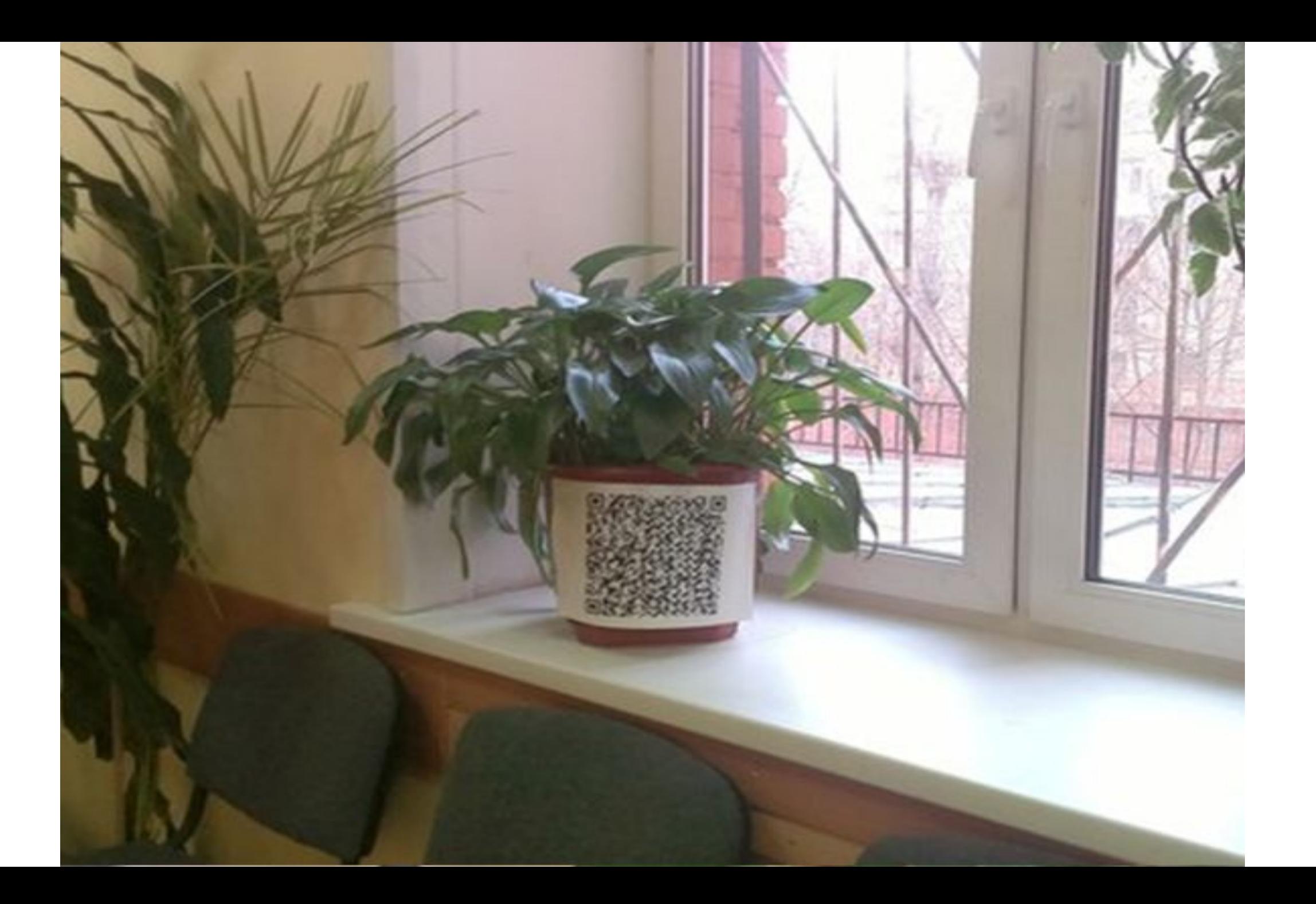

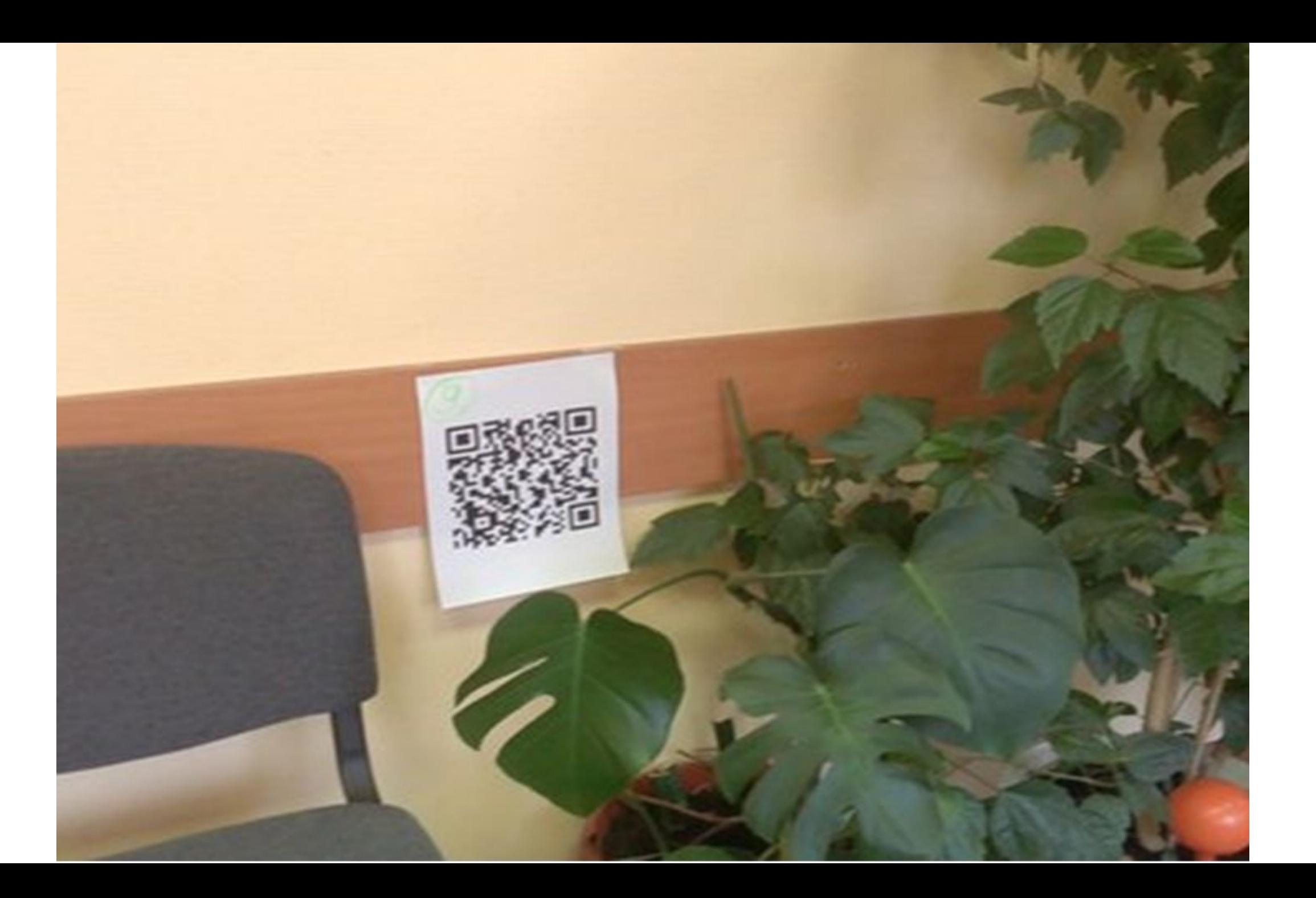

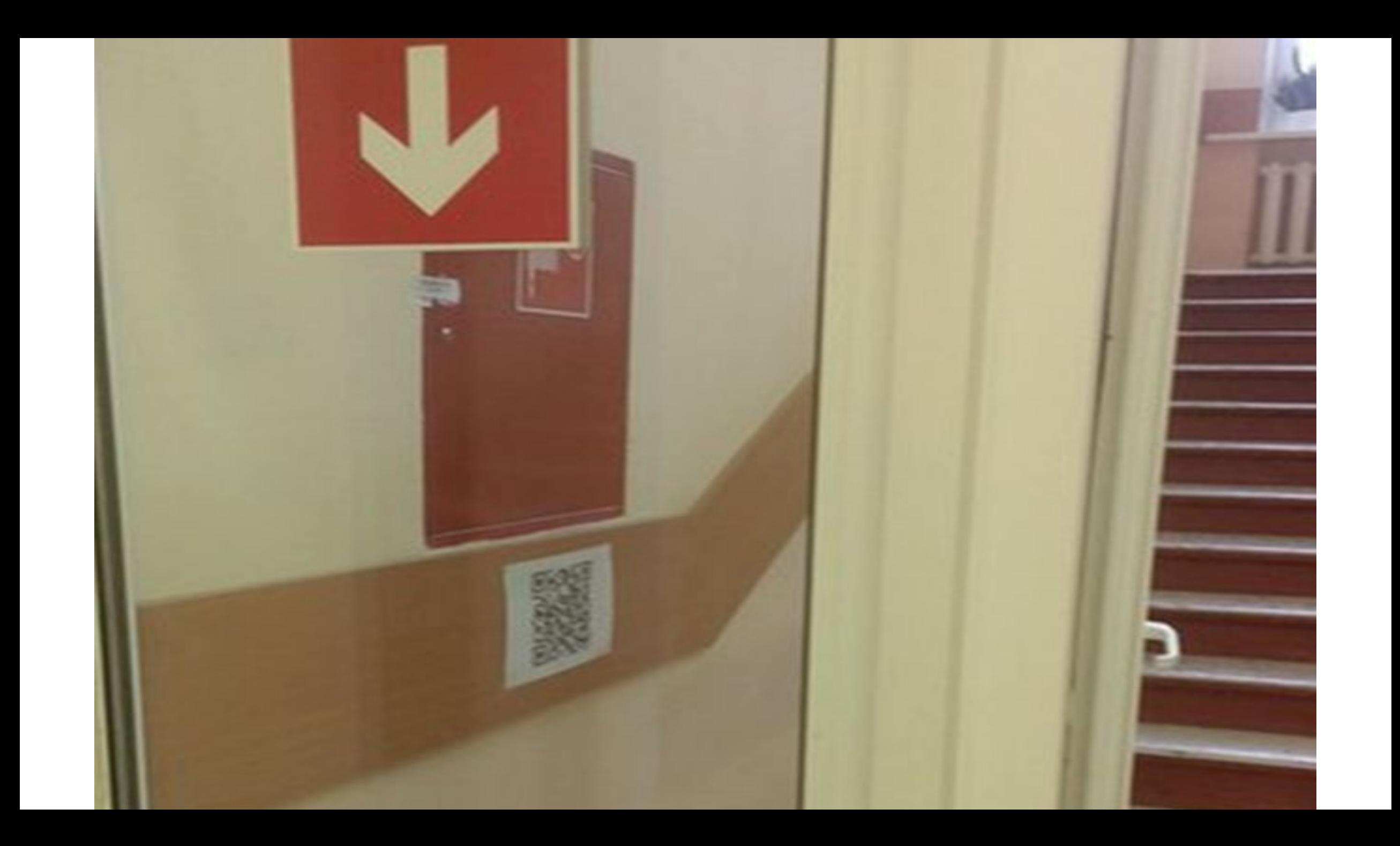

## Дети на переменах их ищут

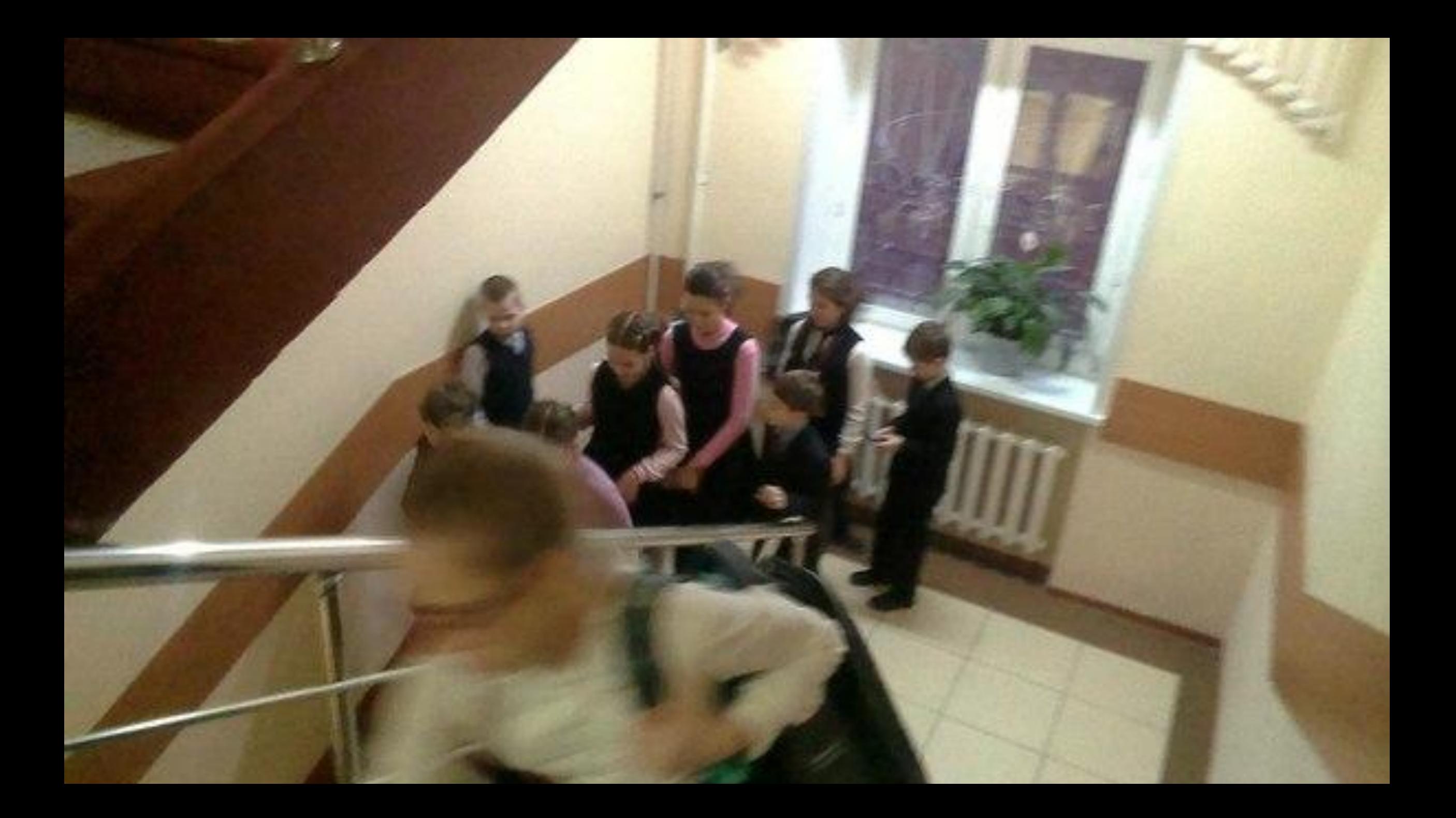

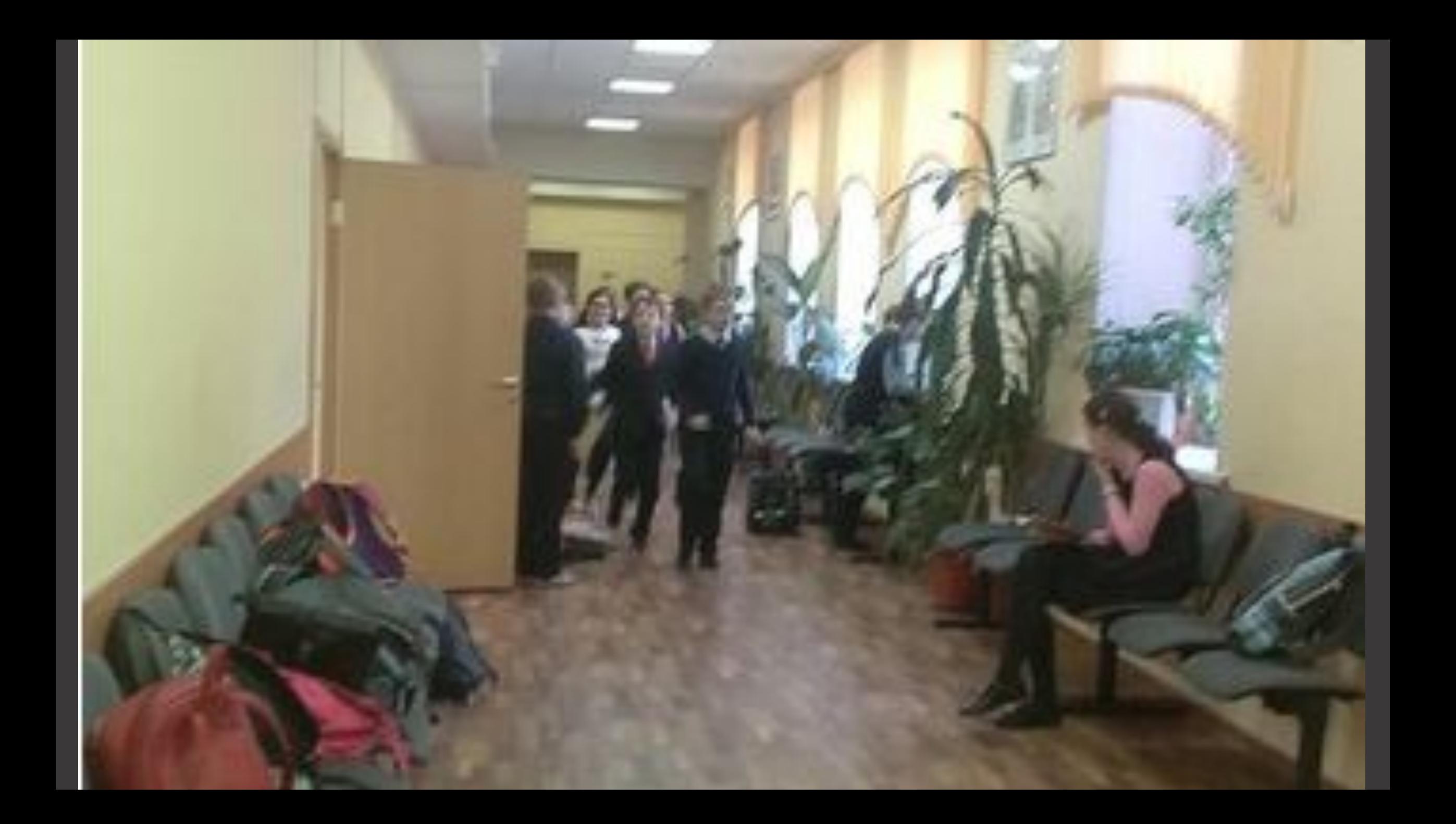

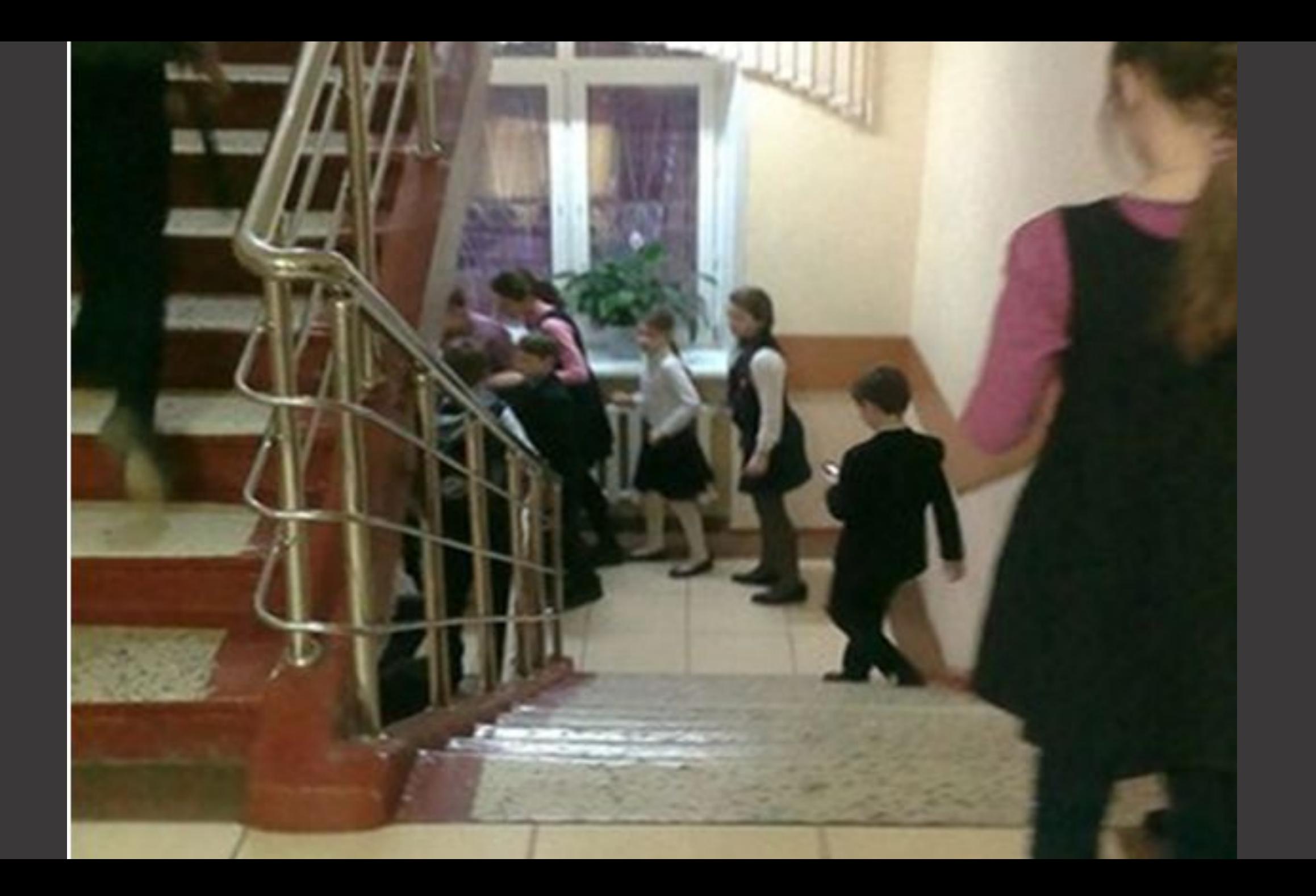

# Сканируя, знакомятся с

вопросами

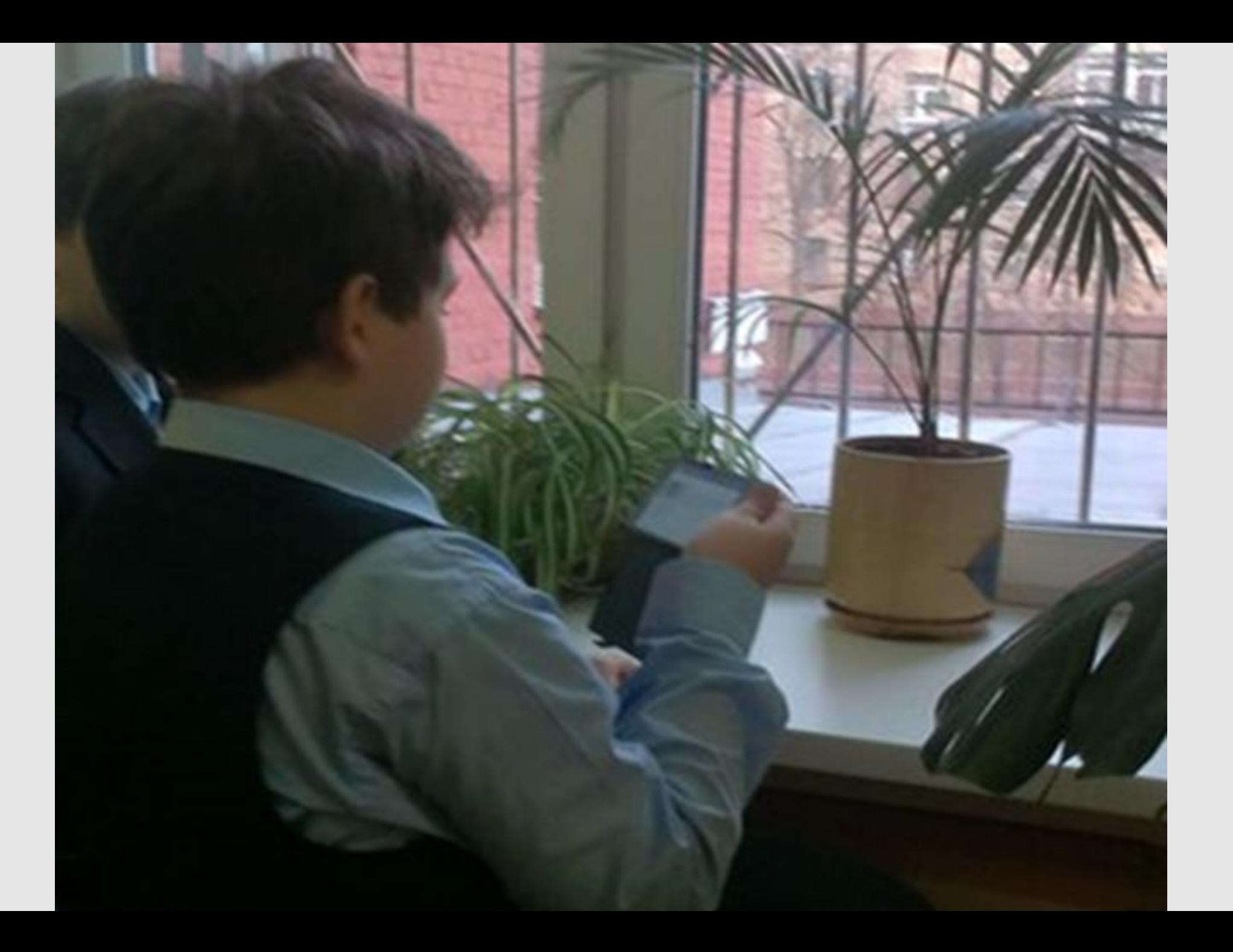

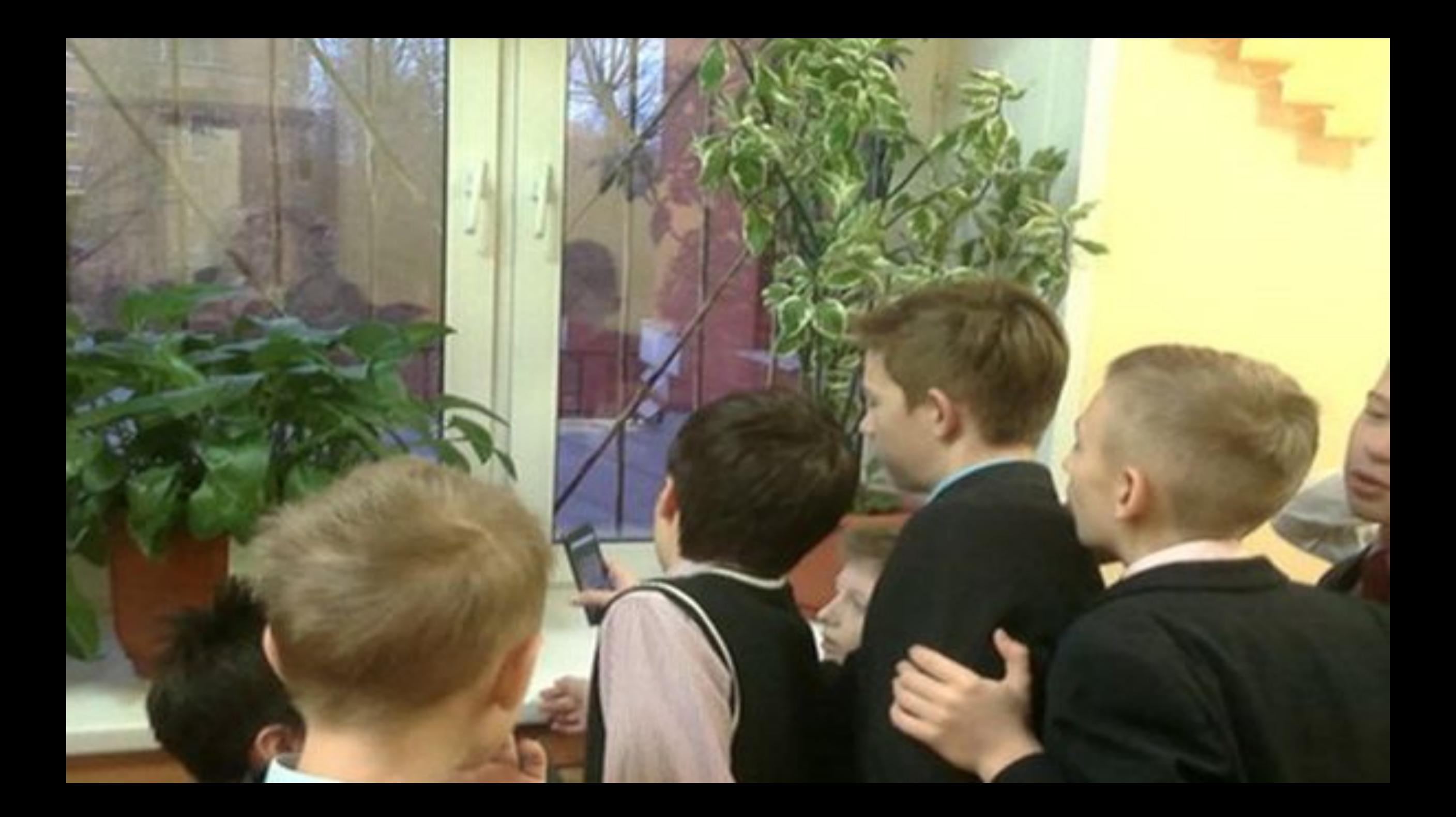

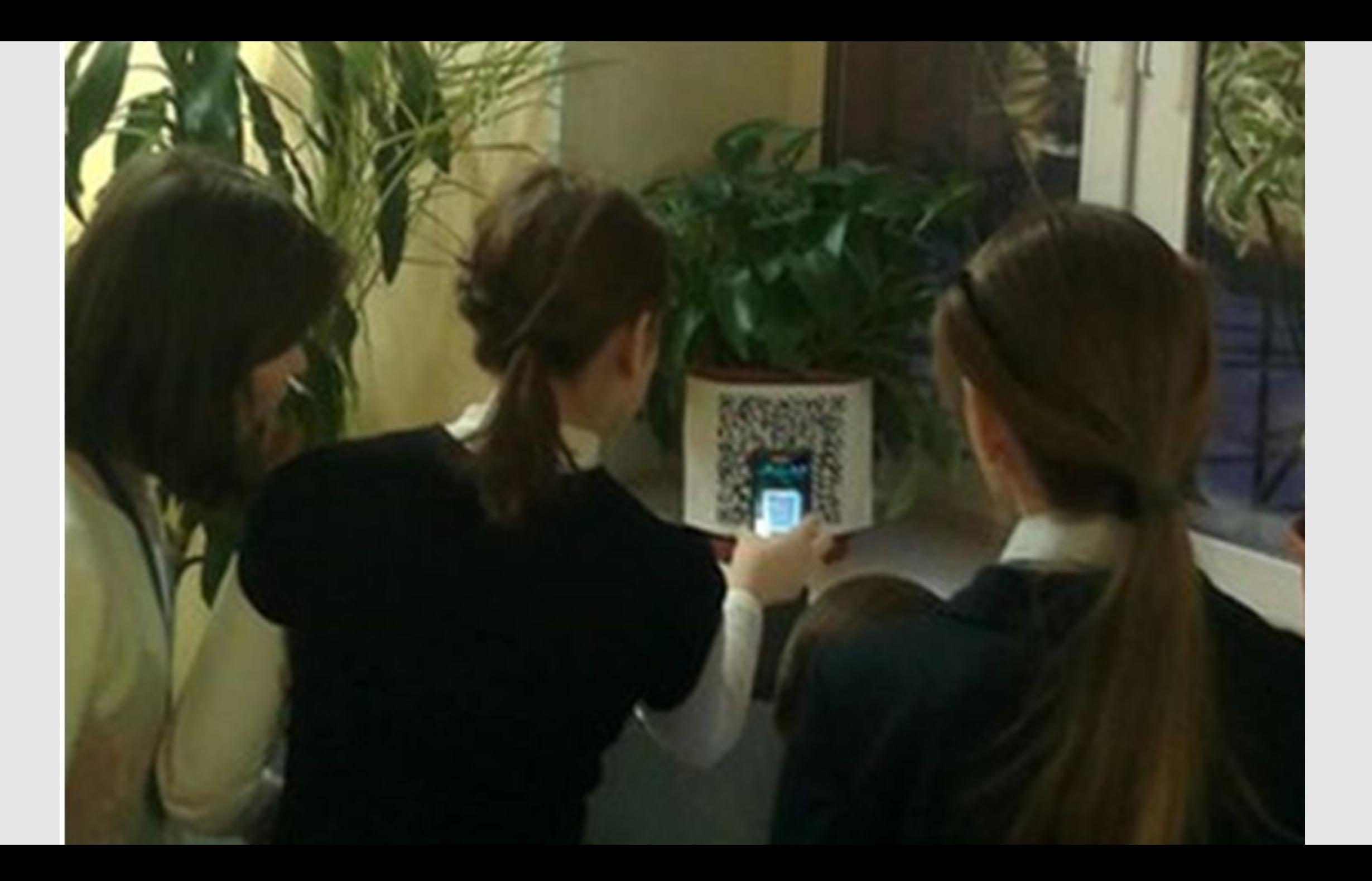

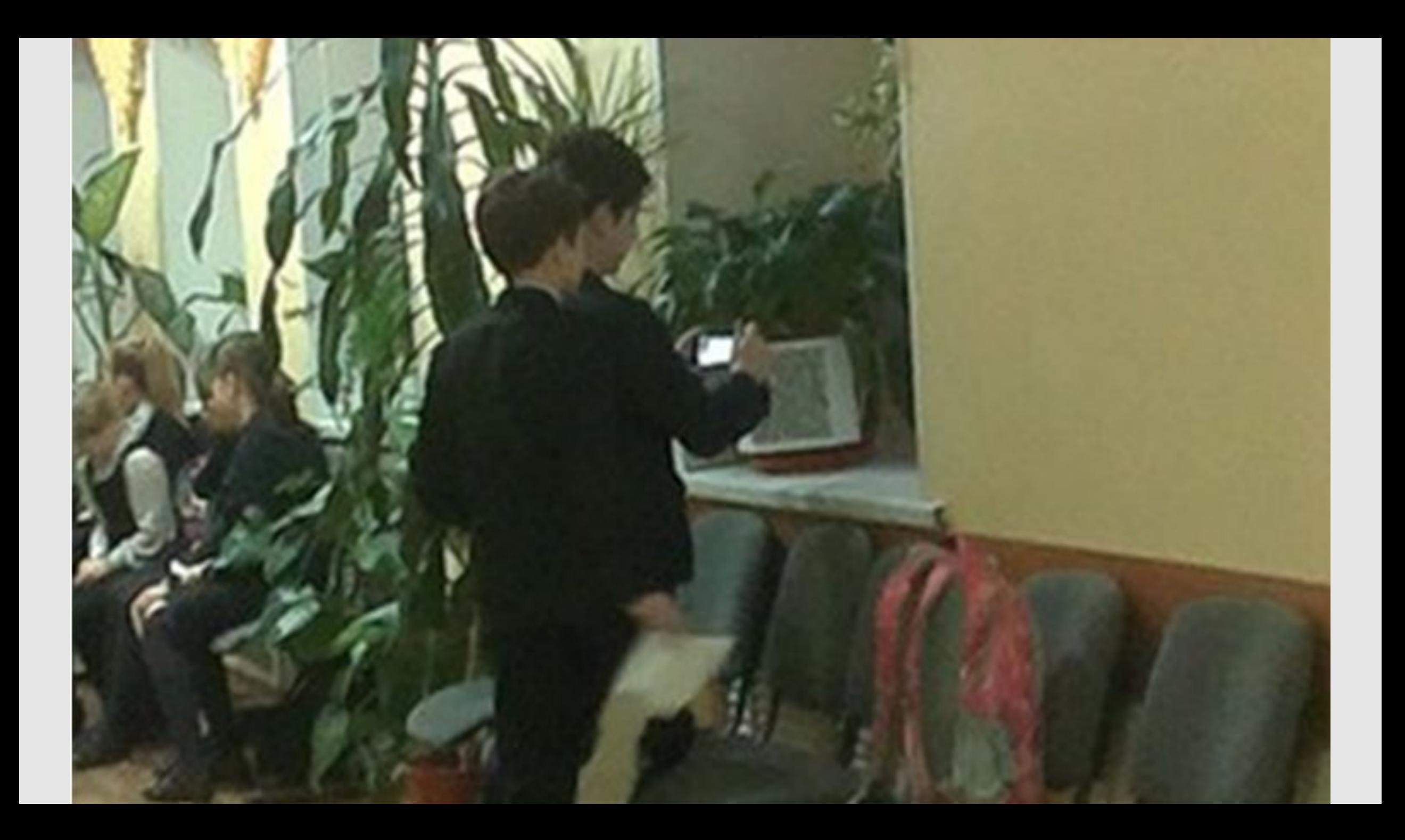

### Находят на них ответы (пользуясь всеми доступными источниками)

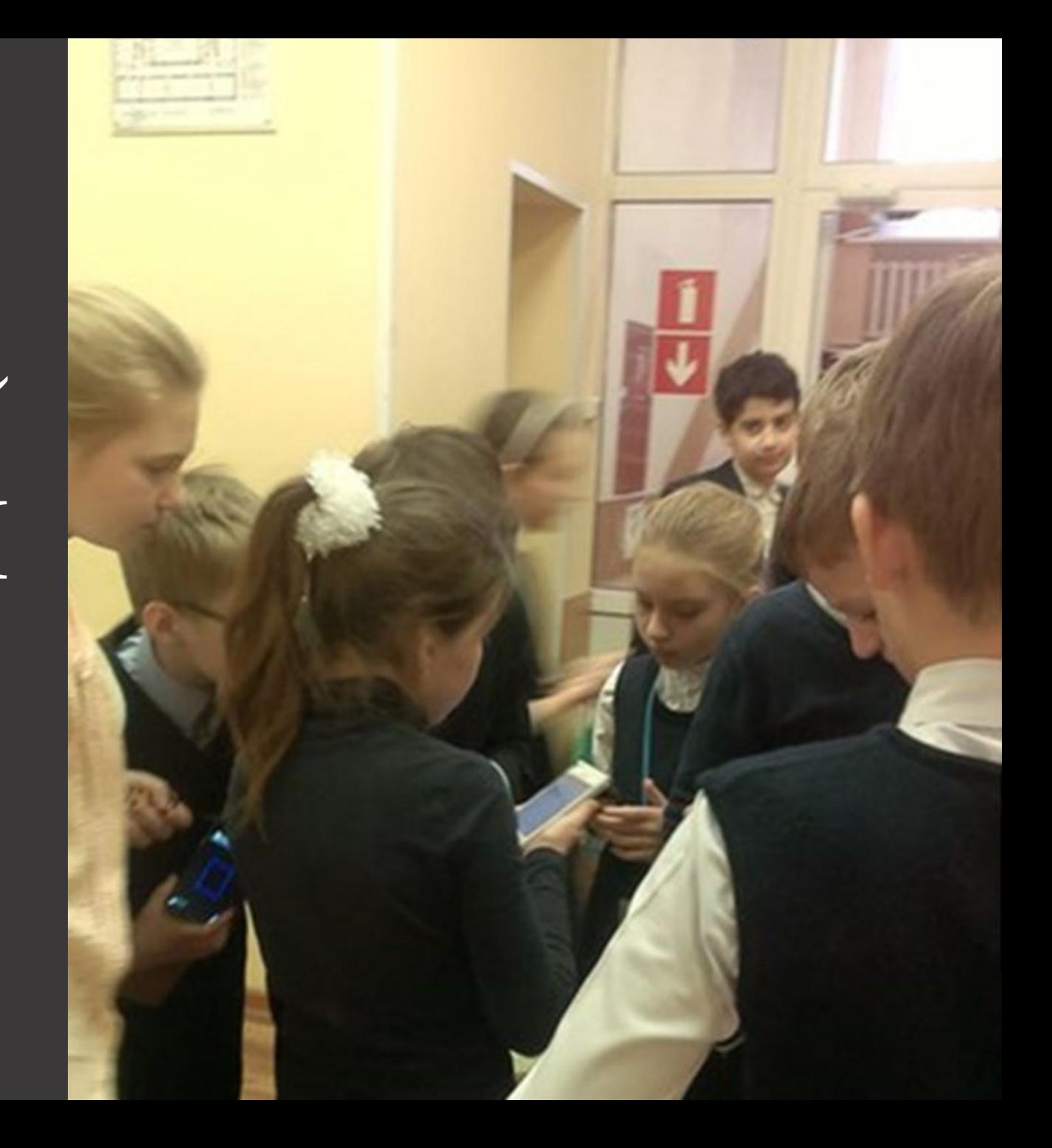

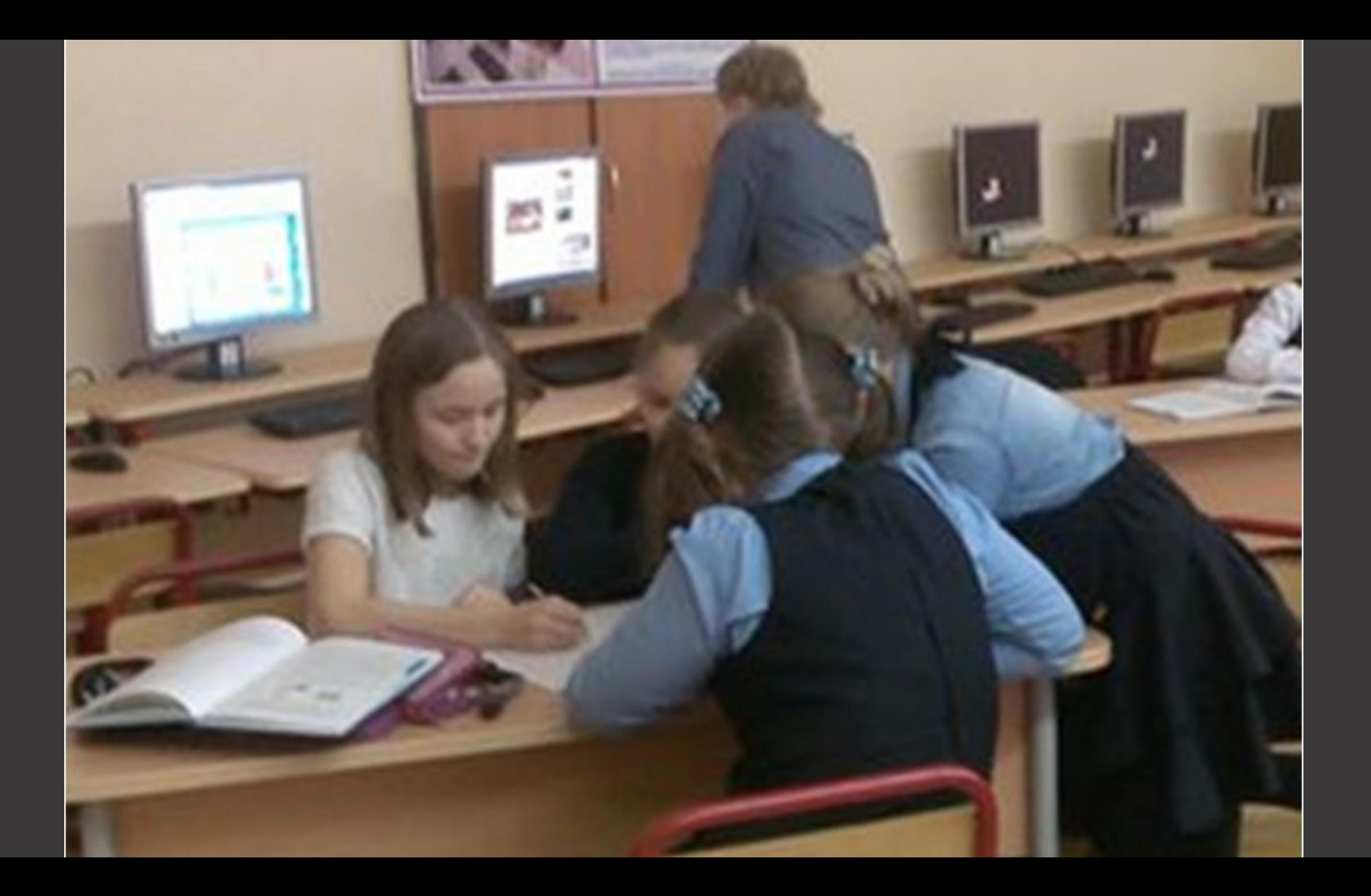

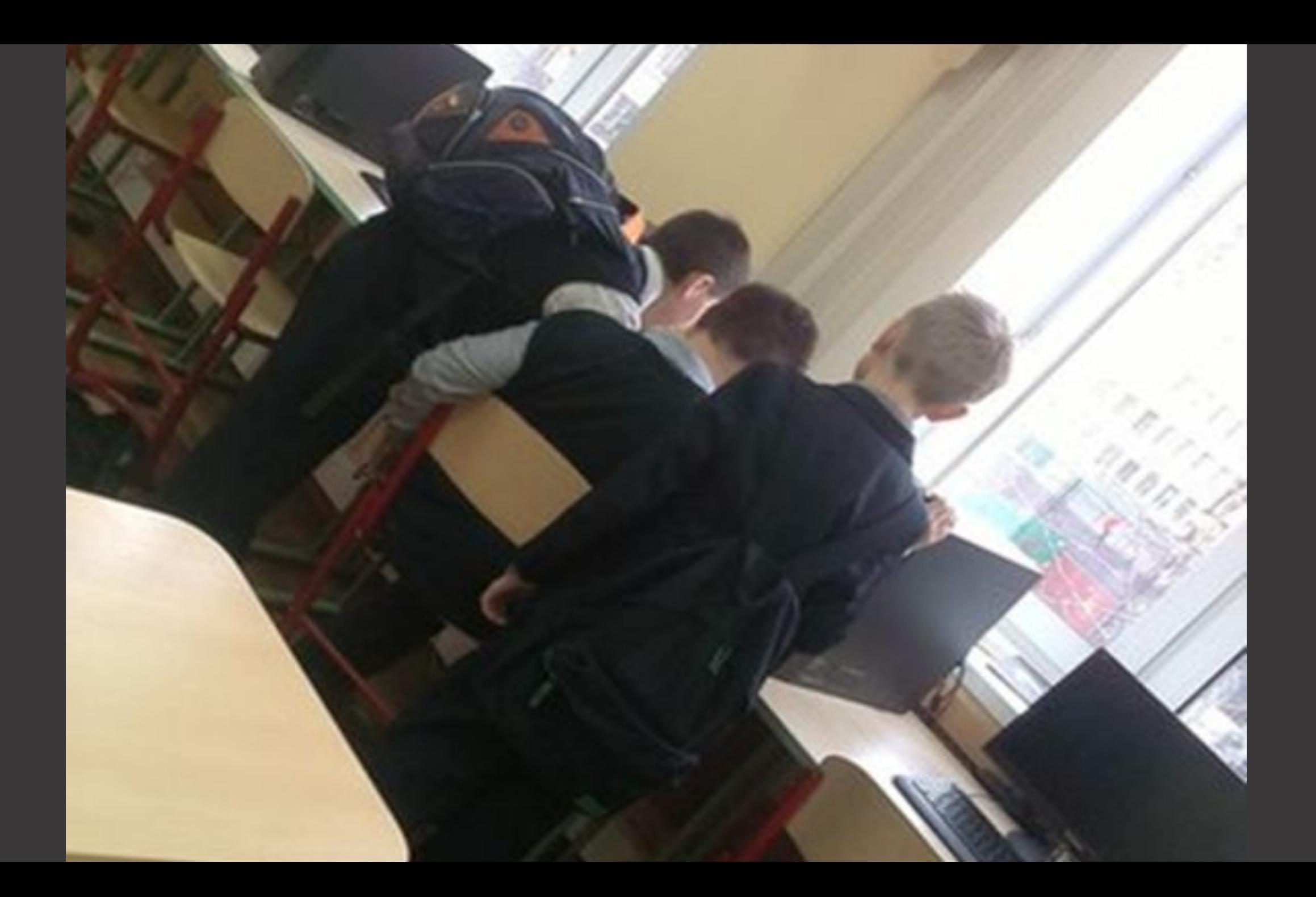

### СОВЕЩАЮТСЯ

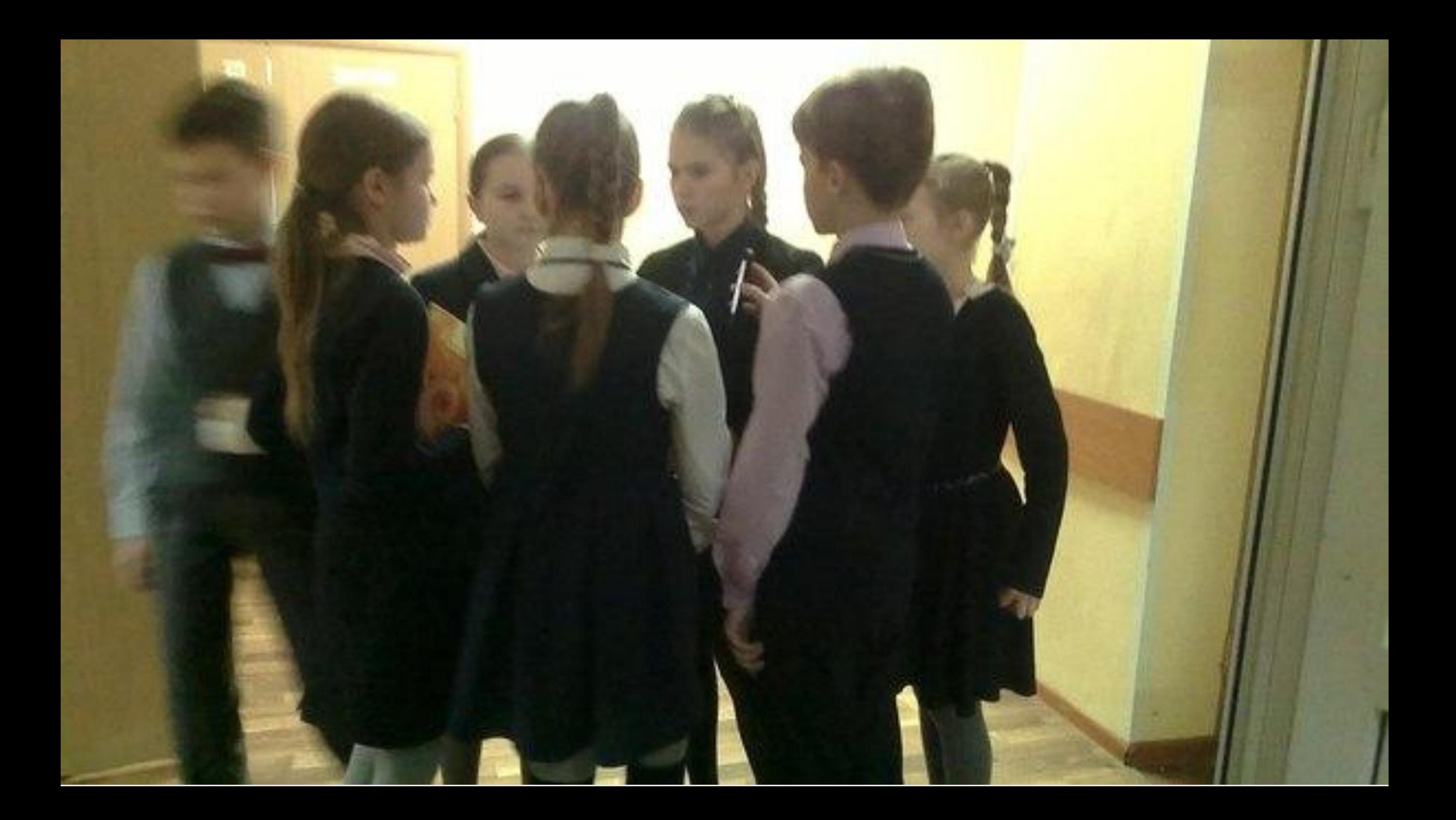

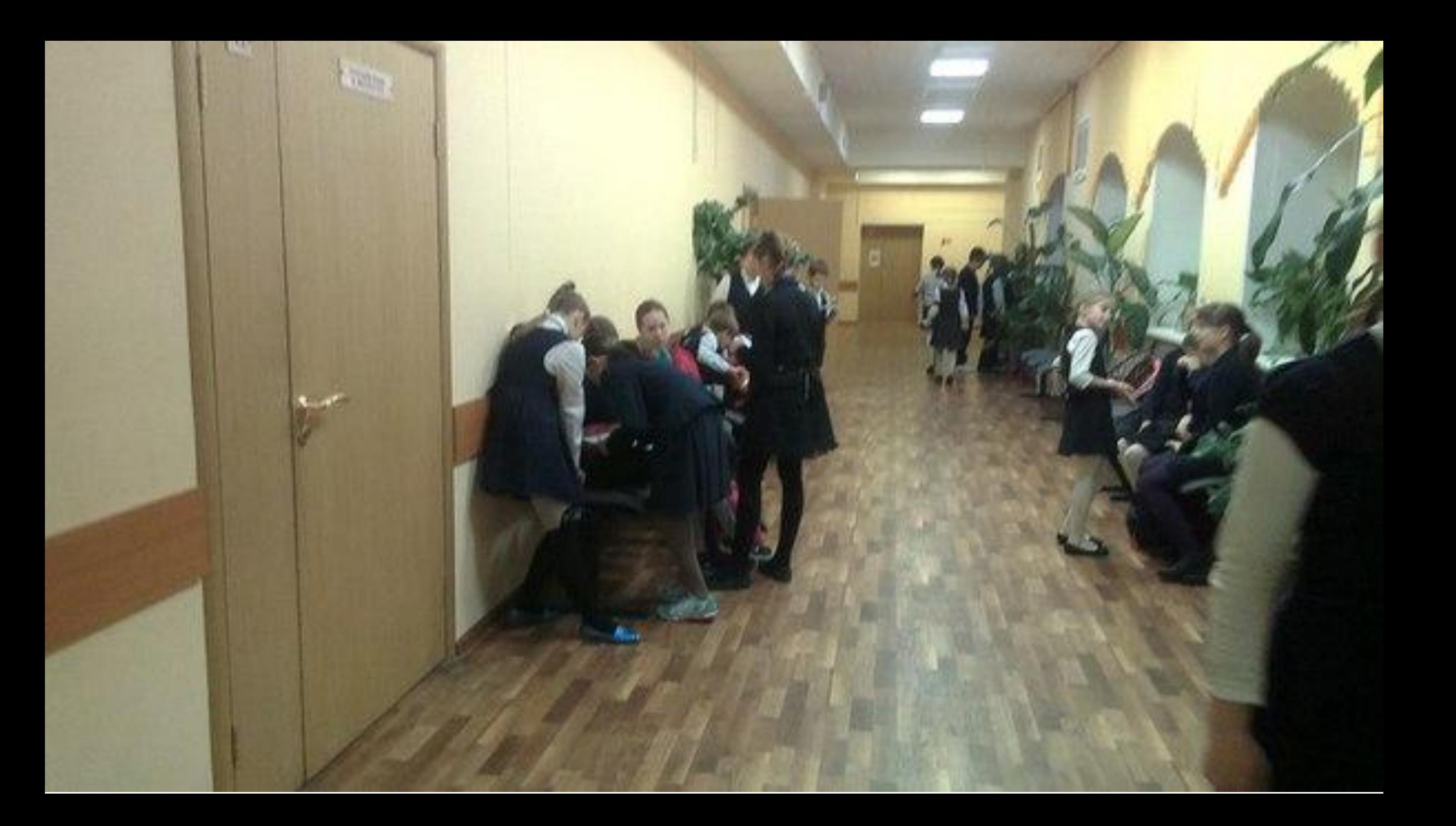

#### Вписывают ответы в бланк кроссворда

По окончании сдают организатору

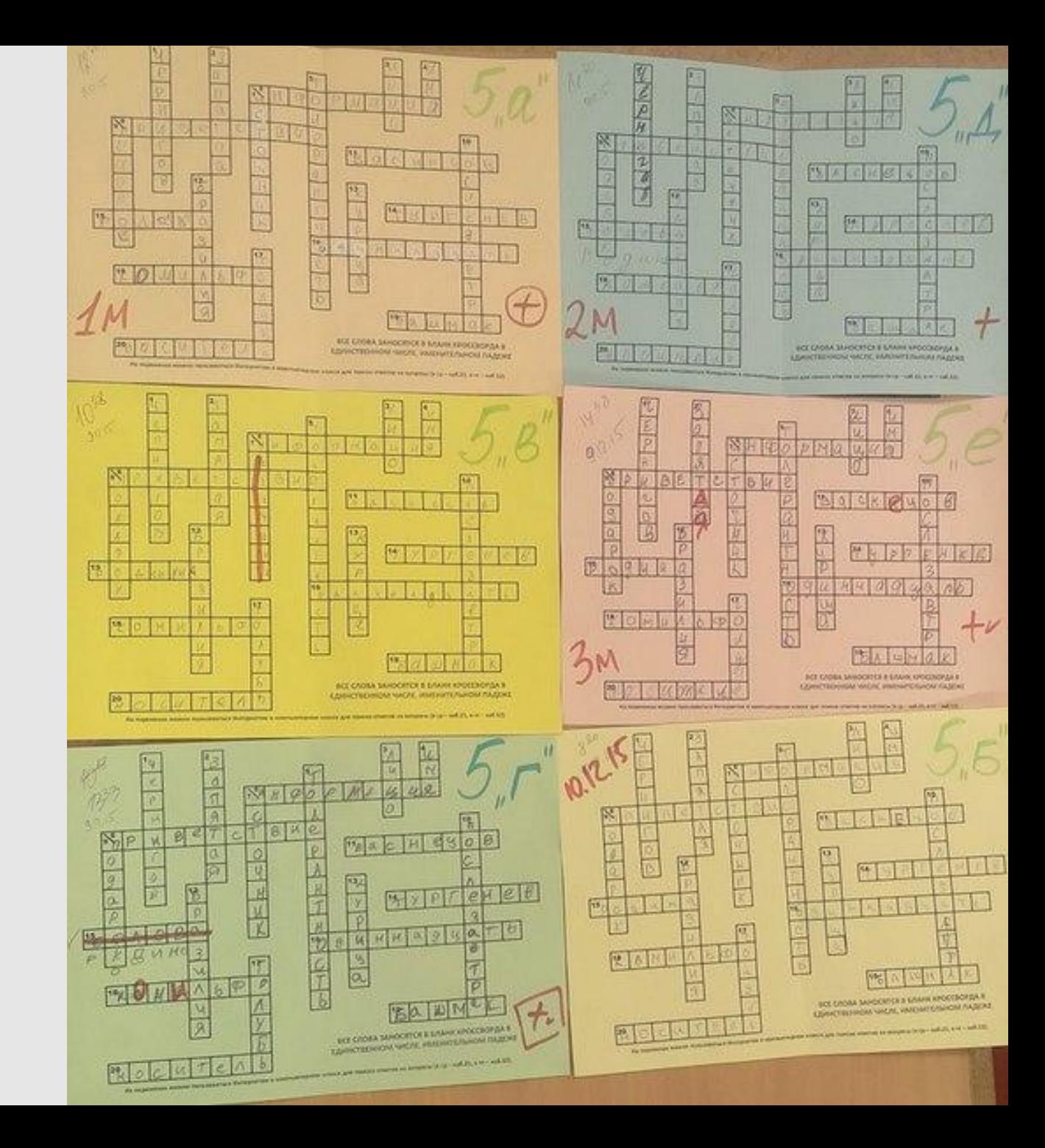

## Побеждает команда, которая первая сдаст верно заполненный бланк

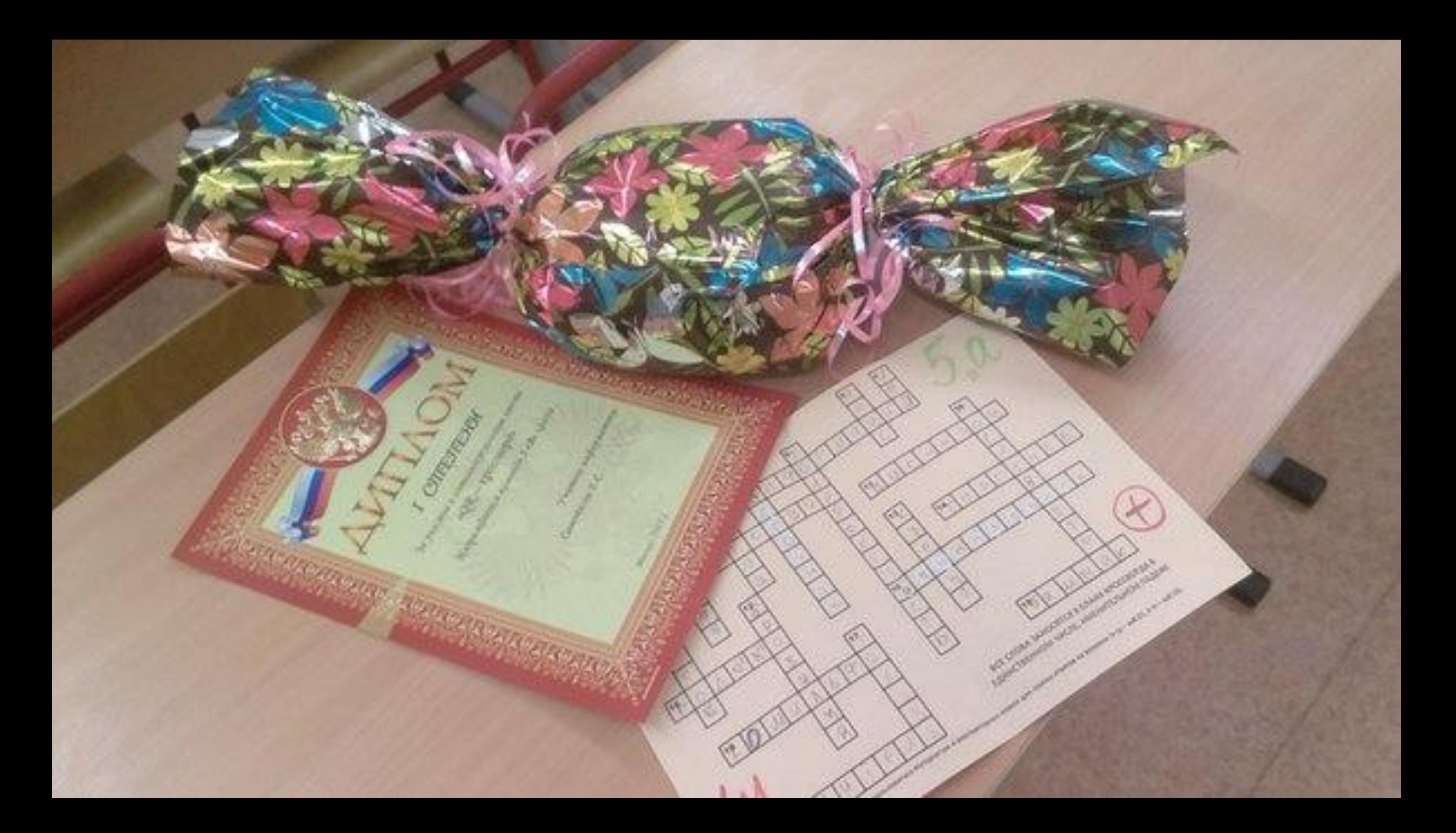

#### Примеры вопросов для квеста: •Что принадлежит вам, однако другие этим пользуются чаще, чем вы? **Имя**

•Какой знак нужно поставить между 4-мя и 5 ю, чтобы результат оказался больше 4-х и меньше 5-ти? **Запятая**

**к**

- •Расшифруйте приятную анаграмму: АКДОПОР **Подаро**
- •Какое слово пропущено в поговорке: «Человек без ..., что соловей без пес**ңижильфо Родина**
- •Назови антоним к слову «моветон»?  $\epsilon V$ ok по-татарски будот "обувь"? **Башмаг**

## HEMHOTO О ТЕХНОЛОГИИ **ОРЕКОДИРОВАНИЯ**

#### Как создать QR-код

Существует **множество бесплатных онлайн** сервисов по созданию QRкодов.

Также существуют **платные** ресурсы, предоставляющие более **ШИРОКИЕ ВОЗМОЖНОСТИ** (*кодирование графики, создание лейбла на изображении QR-кода и т.д*.)

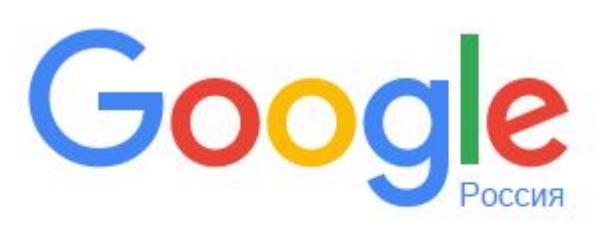

онлайн генератор qr кодов

генератор дг кодов с картинками сгенерировать йк код generator gr code online gr код с текстом PeavnETaTOR: DDMMeDHO 38 600 (0.53 CeK)

#### Перейдя по любой ссылке можно

увидеть типовое поле ввода:

#### ГЕНЕРАТОР ОК КОДОВ

закодировать: любой текст ссылку на сайт визитную карточку sms-сообщение

 $\circ$  6

 $02030405$ 

введите текст для кодирования:

размер:

создать код (ctrl+enter)

**DB** 

**Как декодировать** Прочесть код возможно при помощи камеры обычного мобильного телефона. Для этого надо лишь установить небольшую свободнораспространяемую программу для чтения QR-кодов. Запустить ее.

Навести на код и на экране появится его содержимое

#### **TEXT**

2. Какой знак нужно поставить между 4-мя и 5-ю, чтобы результат оказался больше 4-х и меньше 5ти?

Send

message

Close

Copy

content

#### АВТОРСКОЕ ПРАВО

Хотя обозначение «QR code» является зарегистрированным товарным **3HAKOM «DENSO Corporation»,** использование кодов не облагается никакими лицензионными отчислениями, а сами они описаны и опубликованы в качестве стандартов

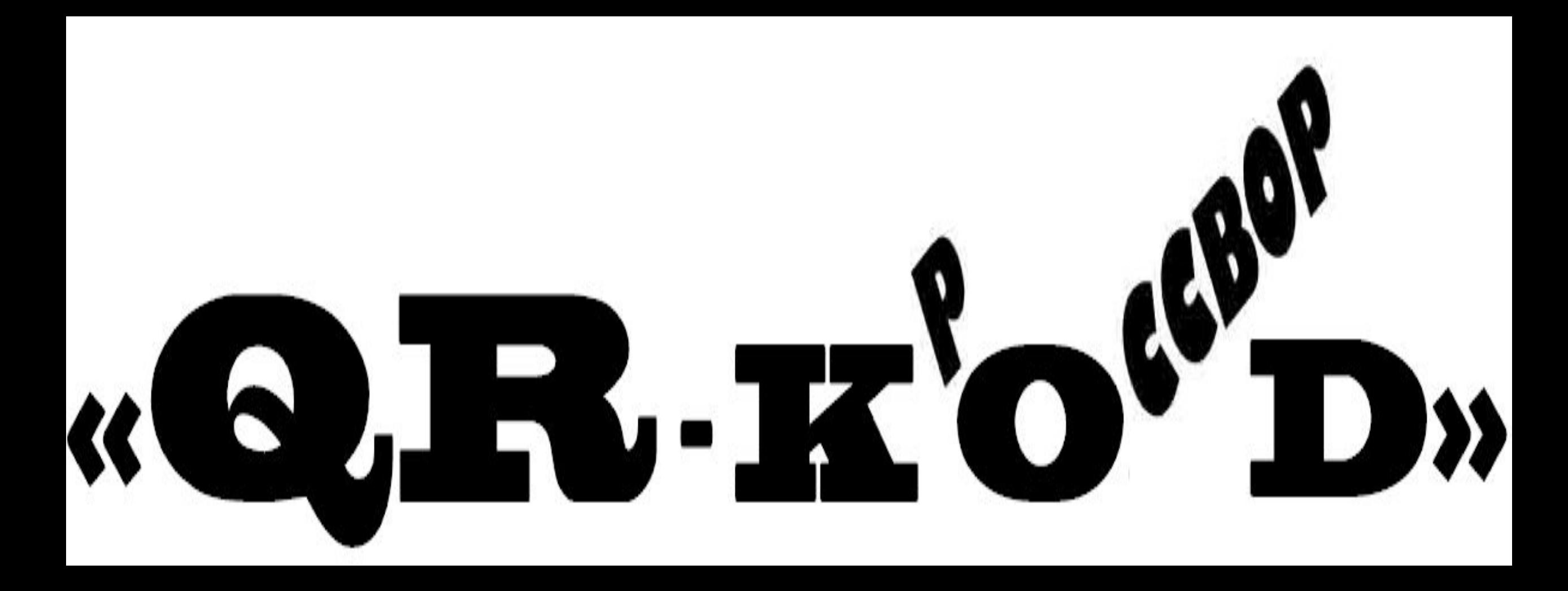

#### Материальное обеспечение

- Компьютер с выходом в Интернет\$
- Принтер;
- Бумага;
- Скотч;
- Грамоты и приз для победителя\*
- Установленные программы на мобильных телефонах учеников (достаточно одного на команду);

СОВЕТ: к созданию вопросов и QR-кодов можно привлечь обучающихся!

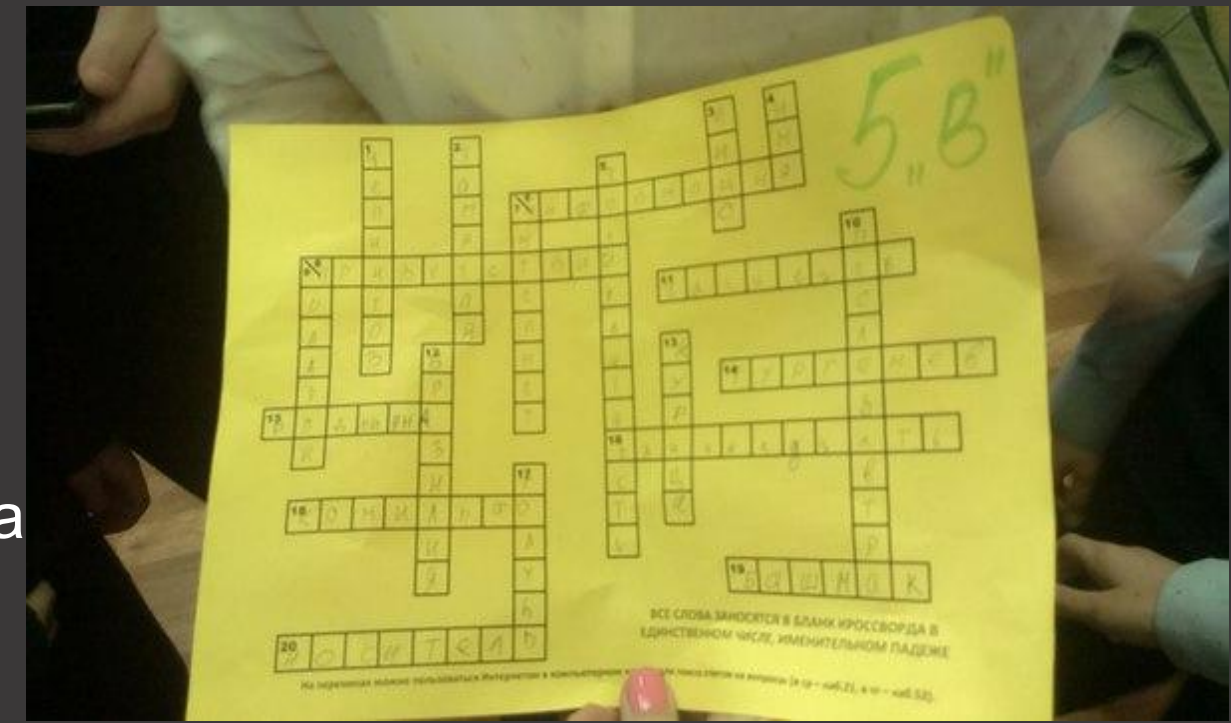

#### **Цели и задачи Данная игра призвана**:

- •мотивировать к использованию гаджетов в образовательных целях;
- •развивать мышление, расширять кругозор, формировать навыки информационного поиска и вдумчивого использования информационных источников;
- •развивать навыки сотрудничества, командной работы и взаимопомощи;
- •способствовать развитию толерантности, любознательности, активности, вежливости, внимательности, аккуратности.
- •создать условия для формирования информационной культуры обучающихся;

#### Возможности

- •Может применяться в рамках любого школьного предмета для повышения мотивации, углубления знаний, повторения;
- •Может использоваться для формирования универсальных учебных действий (таких как поиск информации, классификация, сравнение, анализ и синтез, умение работать в команде и т.д. )
- •Может применяться как средство межпредметной интеграции;
- •Может использоваться как в урочной, так и внеурочной и послеурочной деятельности;

#### **Проще сказать: область применения данной технологии ограничена только вашей**

#### Вариации

- **Квесты по школе** (на параллель или несколько параллелей);
- **Квесты в помещении класса** (QR-коды маленького размера, количество и состав участников может варьироваться);

#### **Просто на уроке**:

- •Кодируя задания
- или, напротив, ответы.
- кодировать то и другое. Задача совместить вопрос с ответом,
- •дату с событием,
- •Выражение с его значением и т.д.

Описанная форма занесения ответов (в заранее составленный бланк кроссворда) облегчает проверку и помогает ребятам исключить ошибку. Но возможны задания и с развернутым ответом.

#### Ожидаемые результаты

•Значительное повышение мотивации к обучению;

•Углубление и повышение качества знаний обучающихся;

•Личная заинтересованность в добывании знаний;

•Интериоризация знаний;

•Отличное настроение и позитивный настрой;

## ТВОРЧЕСКИХ УСПЕХОВ!!!